## कोचीन शिपयार्ड शिशिटेर् **/ COCHIN SHIPYARD LIMITED** कोच्ची **/ KOCHI - 15** कार्मिक एवं प्रिासन शवभाग / P&A DEPARTMENT

## **Frequently Asked Questions**

Refer Advt No. CSL/P&A/RECTT/PERMANENT/Supervisors/2021/4 dated 23 November 2021 for Selection of Supervisors.

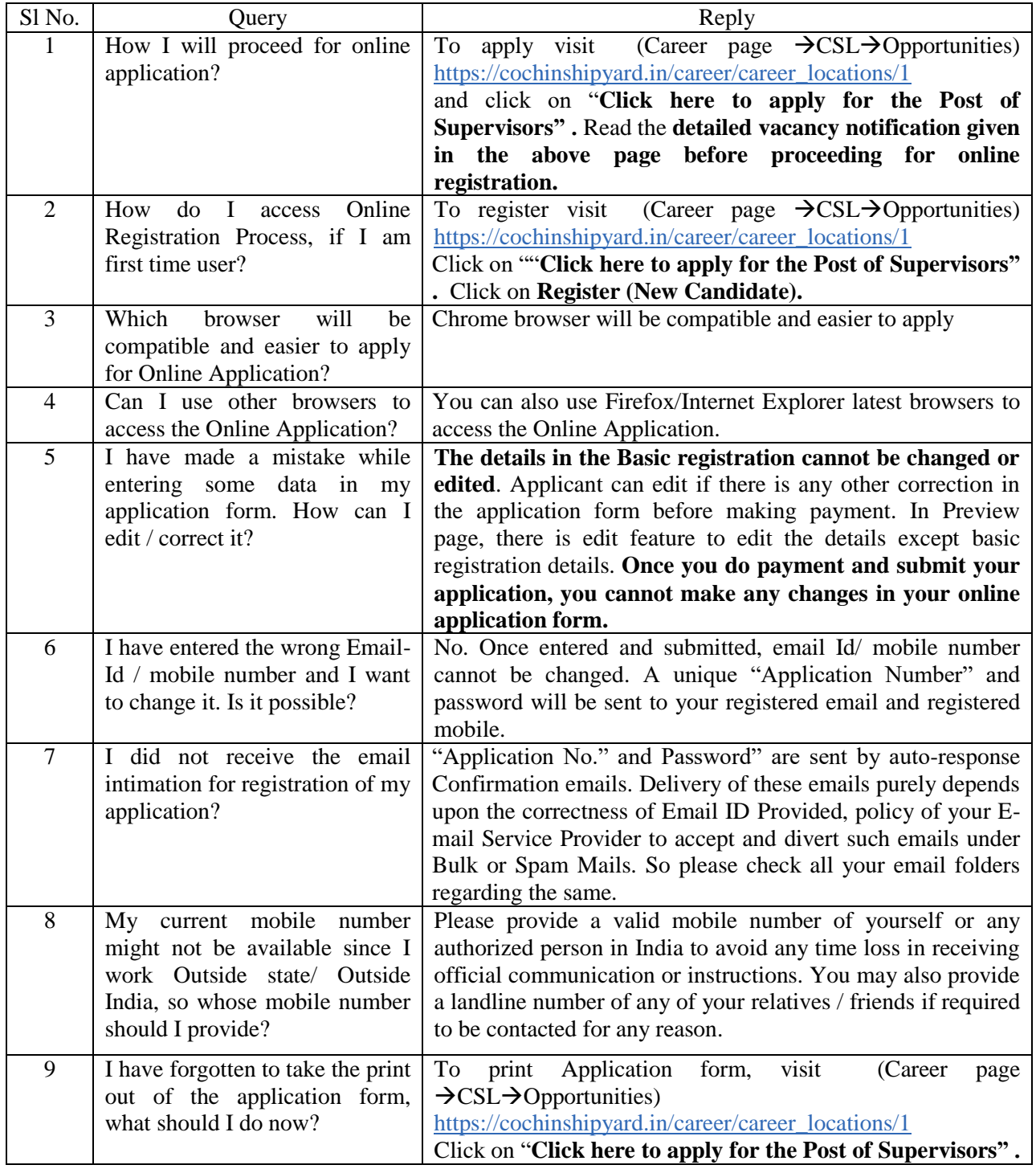

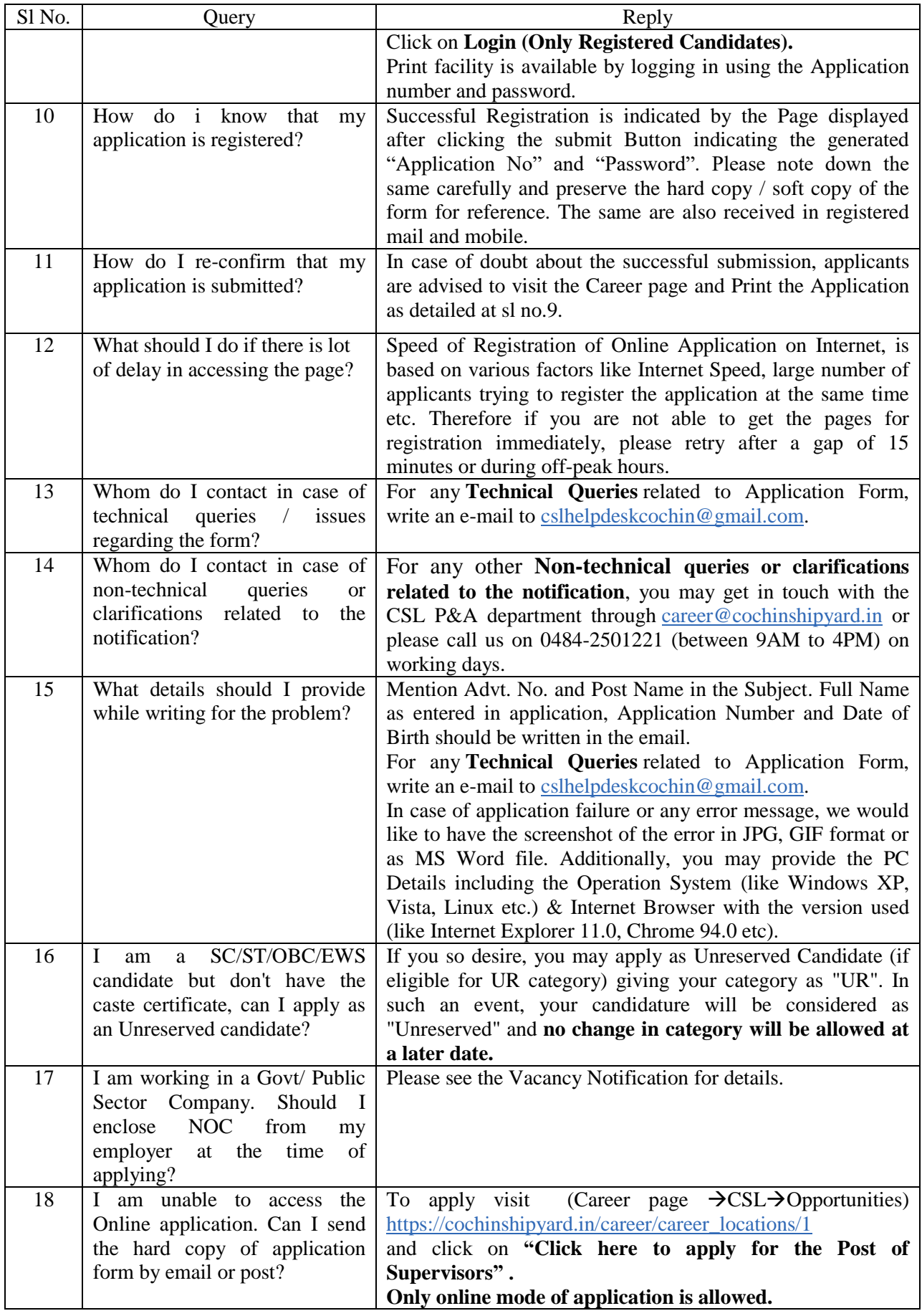

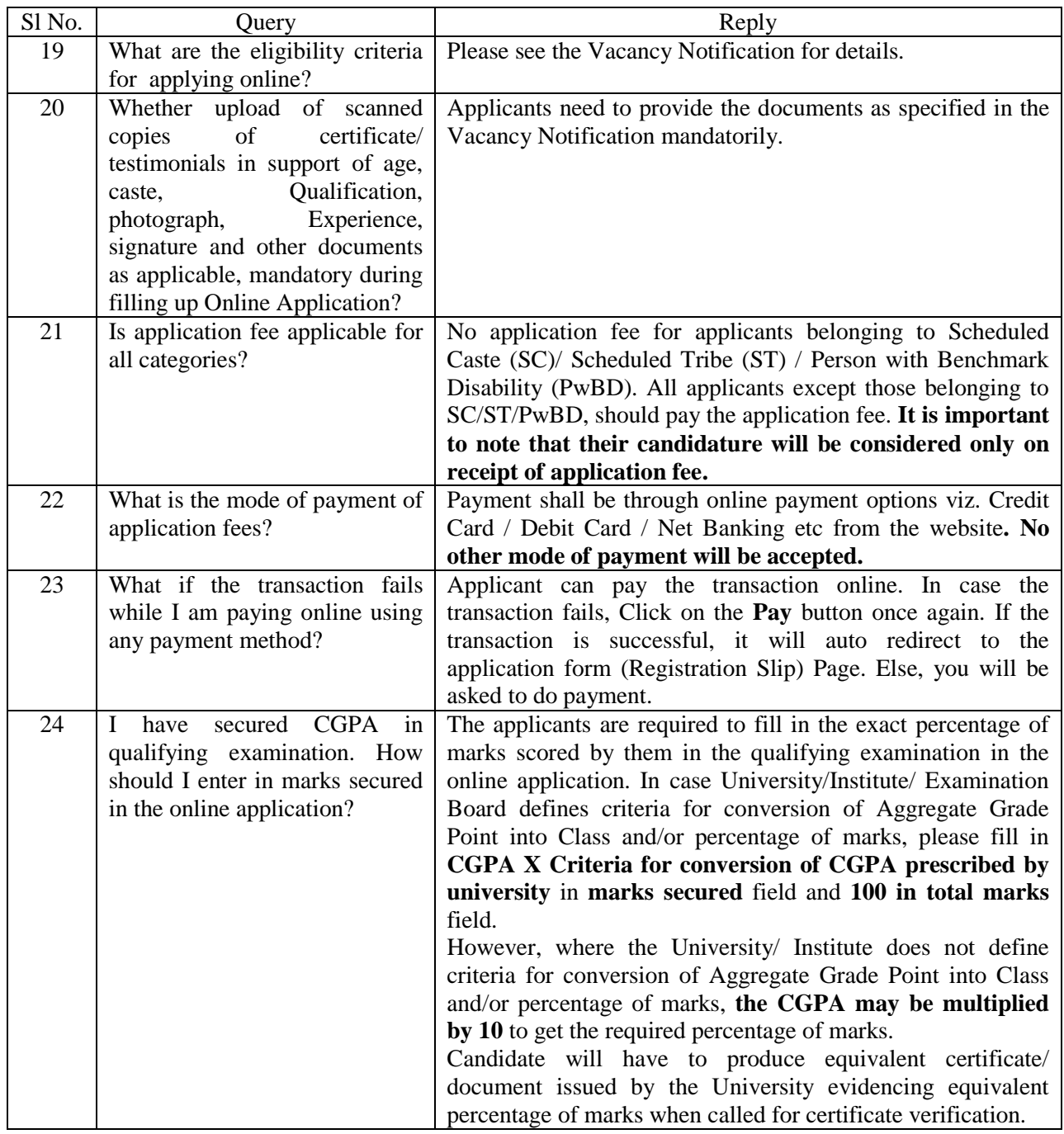

Admin-Recruitment, CSL